### Linux: administrowanie wirtualne urządzenie blokowe **loopback**

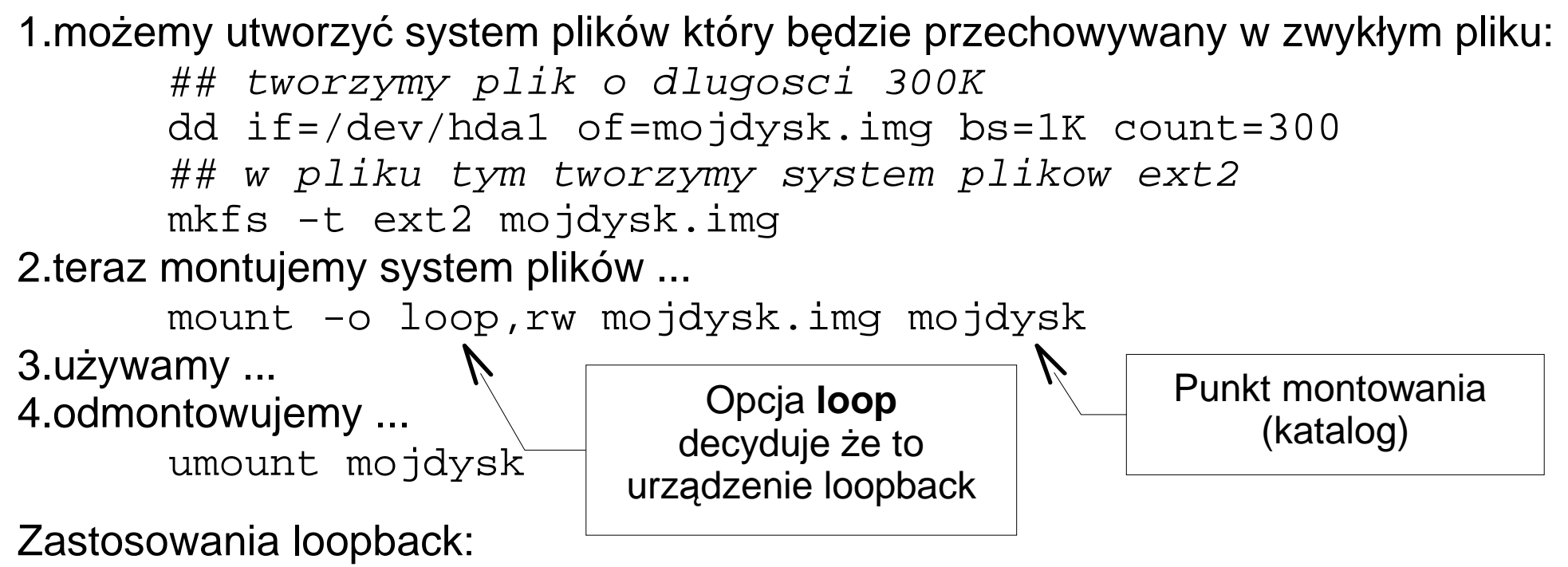

1.przechowywanie linuxowego systemu plików w pliku na partycji nielinuxowej 2.tworzenie "obrazu" dyskietki startowej, którą potem kopiujemy na dyskietki 3.przechowywanie systemu plików w zaszyfrowanym pliku zwykłym

# Linux: administrowanie **kopia zapasowa (1)**

1. kopie zapasowe tworzy się regularnie, aby w razie awarii dysków (uszkodzenia, włamania) można było odtworzyć możliwie najbardziej aktualną zawartość dysków ... (a także zawartość z danego dnia tygodnia)

2. sposób postępowania:

a) raz na tydzień tworzy się pełną kopię

(zawierającą wszystkie pliki/ katalogi)

- b) codzienie tworzy się kopie "częściowe"
	- (zawierające zmodyfikowane pliki/ katalogi)
- 3. metody tworzenia kopii zapasowych:
- a) kopia pełna + kopie **przyrostowe**
	- (kopia przyrostowa: zawiera pliki zmodyfikowane i nowe
	- od czasu poprzedniej kopiii przyrostowej)
- b) kopia pełna + kopie **ró**ż**nicowe**

(kopia różnicowa: zawiera pliki zmodyfikowane i nowe od czasu ostatniej kopii pełnej)

# Linux: administrowanie **kopia zapasowa (2)**

1. wady i zalety kopii "częściowych" przyrostowych i różnicowych:

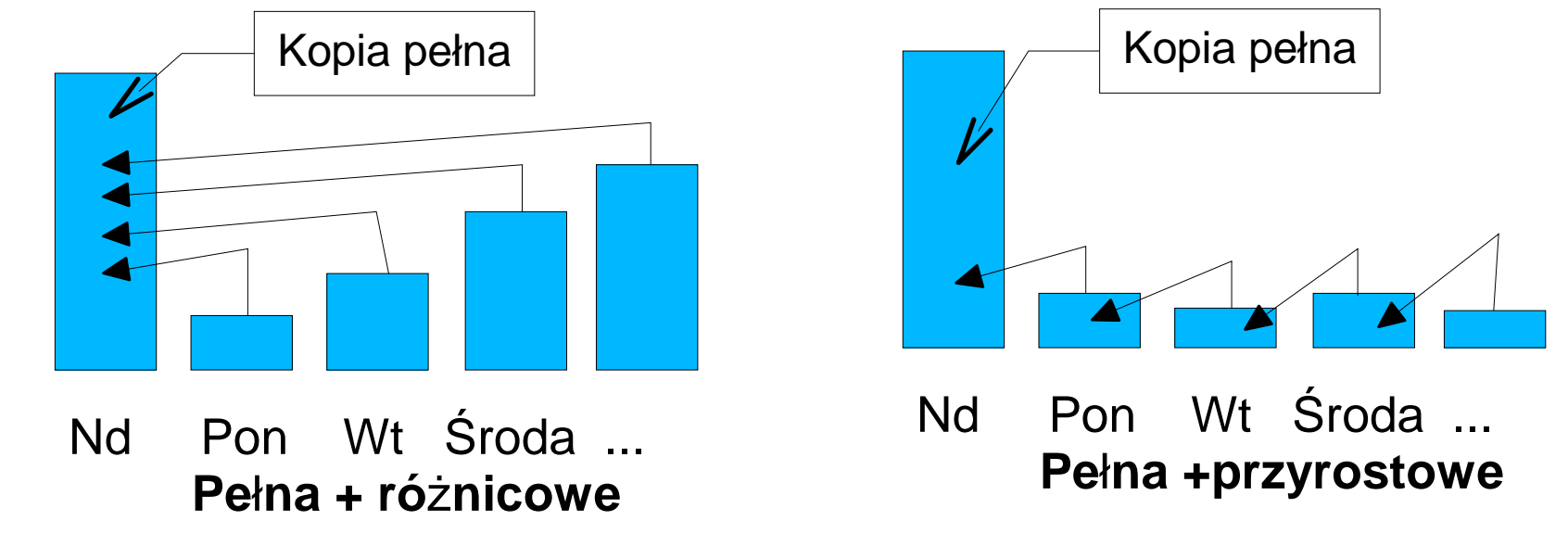

2. rozwiązanie mieszane: **poziomy** kopii zapasowych **poziom 0**: kopia pełna **poziom k, 1**≤**k**≤**9**: kopia zawierająca wszystkie pliki, zmodyfikowane lub nowe, od czasu ostatniej kopii o mniejszym poziomie

## Linux: administrowanie **kopia zapasowa (3)**

- 1. poziomy kopii pozwalają uzyskać efekt kopii różnicowych i przyrostowych:
	- 0 1 1 1 1 1 1 kopie różnicowe
	- 0 1 2 3 4 5 6 kopie przyrostowej
- 2. polecenia do tworzenia kopii zapasowych:

```
a) tar -N
```

```
tar -N {data} cvf {plik.tar} {katalogi}
## archiwizuje pliki zmodyfikowane po podanej dacie
```
... napisać skrypt który wykorzystuje dane z find

#### b) find+tar

```
find . -mmin -30 -print ## wypisuje pliki zmodyf. W ostatnich 30min
find . -mtime -2 -print ## wypisuje pliki zmodyf. w ostatnich 2*24godz
tar rvf qqq.tar eee/a1.txt ## dopisuje plik do archiwum qqq.tar
```
### c) dump+restore (pakiet rpm "dump")

```
## dump -{poziom}u -f {plik.dump} {plik_spec}
dump -0u -f 07062006.dump /dev/hda1
```
### **u**ż**ywa poziomów kopii !!!**

```
opcja -u powoduje że jest uaktualniany plik /etc/dumpdates
działa tylko dla "prawdziwych" sys. plików ext2/3
```
# Linux: administrowanie **poziomy kopii (1)**

- 1. Co optymalizujemy stosując "poziomy kopii" ???
	- a) Objętość kopii
	- b) Liczbę kopii potrzebnych do odtworzenia plików z danego dnia

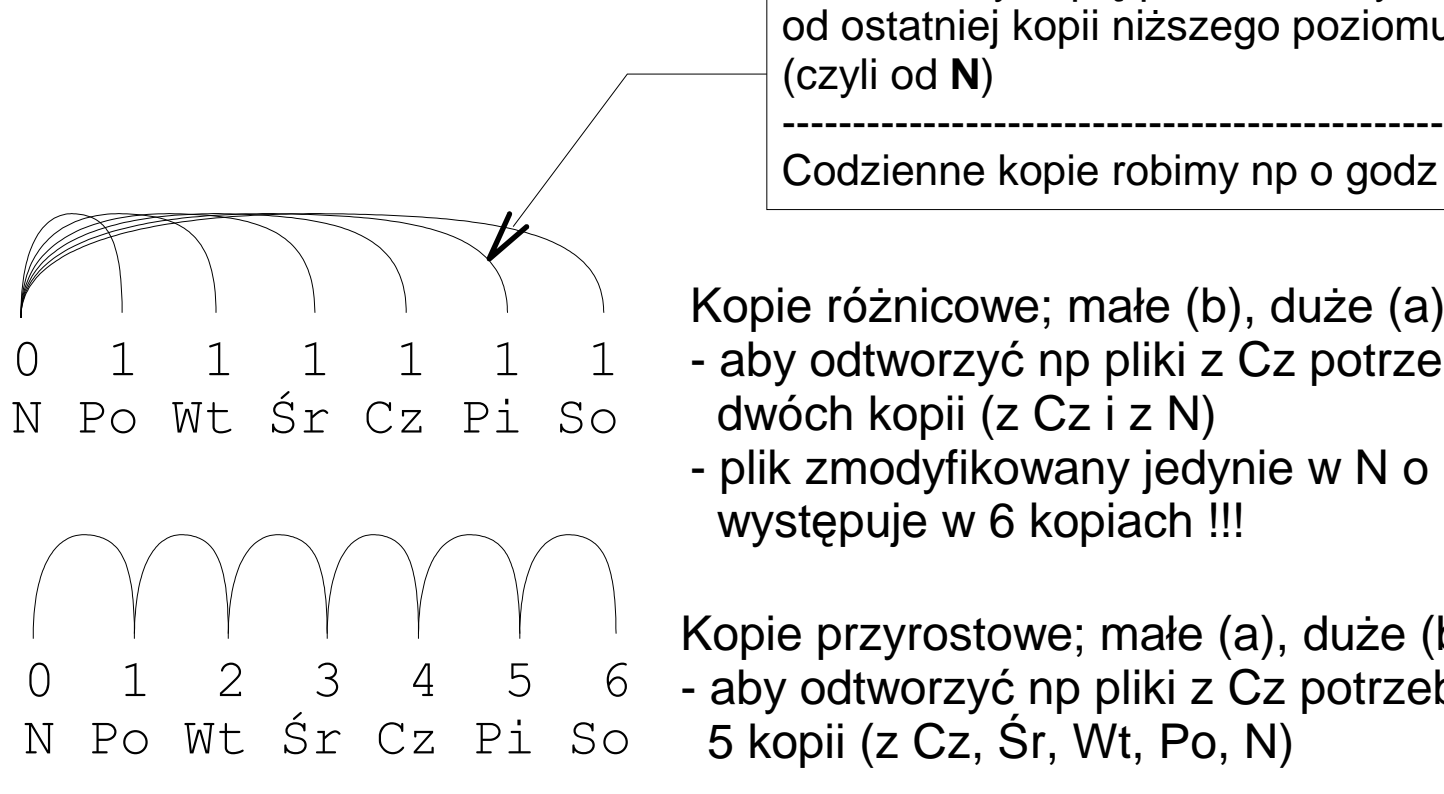

W **Pi** robimy kopię plików zmodyfikowanych od ostatniej kopii niższego poziomu (czyli od **N**)

Codzienne kopie robimy np o godz 1:05 (rano)

Kopie różnicowe; małe (b), duże (a);

- aby odtworzyć np pliki z Cz potrzebujemy dwóch kopii (z Cz i z N)
- plik zmodyfikowany jedynie w N o 15:00 występuje w 6 kopiach !!!

Kopie przyrostowe; małe (a), duże (b);

- aby odtworzyć np pliki z Cz potrzebujemy

5 kopii (z Cz, Śr, Wt, Po, N)

# Linux: administrowanie **poziomy kopii (2)**

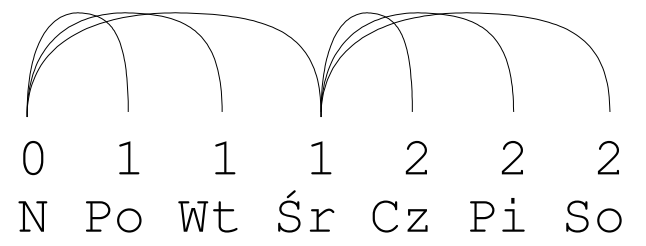

Rozwiązanie mieszane;

- aby odtworzyć np pliki z Cz potrzebujemy

kopii z Cz, Śr, N

W rzeczywistości używa się znacznie bardziej wyrafinowanego ciągu poziomów (TOH – Towers of Hanoi)